# <span id="page-0-0"></span>Package 'arrayQualityMetrics'

May 10, 2024

Title Quality metrics report for microarray data sets

Version 3.60.0

Author Audrey Kauffmann, Wolfgang Huber

Maintainer Mike Smith <mike.smith@embl.de>

BugReports <https://github.com/grimbough/arrayQualityMetrics/issues>

VignetteBuilder knitr

Suggests ALLMLL, CCl4, BiocStyle, knitr

- Imports affy, affyPLM (>= 1.27.3), beadarray, Biobase, genefilter, graphics, grDevices, grid, gridSVG (>= 1.4-3), Hmisc, hwriter, lattice, latticeExtra, limma, methods, RColorBrewer, setRNG, stats, utils, vsn  $(>= 3.23.3)$ , XML, svglite
- Description This package generates microarray quality metrics reports for data in Bioconductor microarray data containers (ExpressionSet, NChannelSet, AffyBatch). One and two color array platforms are supported.

License LGPL  $(>= 2)$ 

- biocViews Microarray, QualityControl, OneChannel, TwoChannel, ReportWriting
- Collate classes.R affyspecific.r annotateSvg.R arrayQualityMetrics.r boxplot.r density.r globalParameters.R heatmap.r makeColors.R maplot.r meansd.r outlier.R pca.r prepdata.r probesmap.r spatial.r writereport.r XYfromGAL.r
- git\_url https://git.bioconductor.org/packages/arrayQualityMetrics
- git\_branch RELEASE\_3\_19

git\_last\_commit 85b2952

git\_last\_commit\_date 2024-04-30

Repository Bioconductor 3.19

Date/Publication 2024-05-10

# <span id="page-1-0"></span>**Contents**

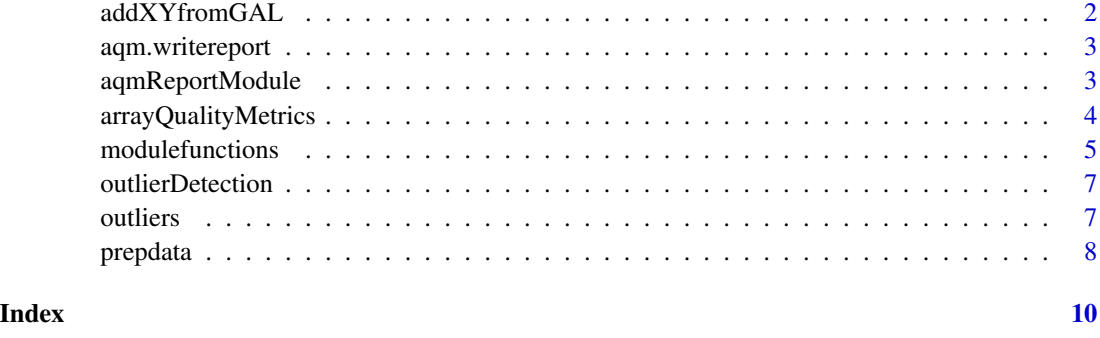

addXYfromGAL *Computing the coordinates of the spots on a slide*

# Description

From the coordinates of the blocks of a microarray slide and the Row and Column locations of the spots within the blocks, addXYfromGAL computes the X and Y coordinates of the spots of a slide.

#### Usage

addXYfromGAL(x, gal.file, nBlocks, skip, ...)

# Arguments

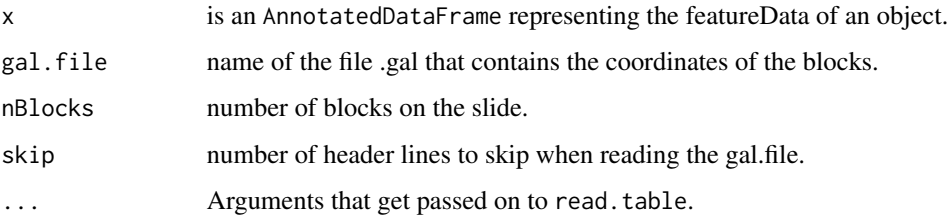

# Value

The object x of class AnnotatedDataFrame will be returned with two added columns: X and Y corresponding to the absolute position of the probes on the array.

# Author(s)

Audrey Kauffmann, Wolfgang Huber. Maintainer: <kauffmann@bergonie.org>

#### <span id="page-2-2"></span><span id="page-2-0"></span>Description

aqm.writereport produces a quality report (HTML document with figures) from a list of [aqmReportModule](#page-2-1) objects.

### Usage

```
aqm.writereport(modules, arrayTable, reporttitle, outdir)
```
# Arguments

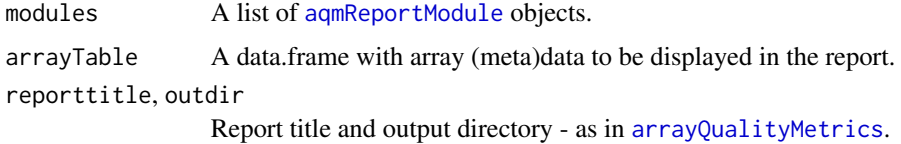

# Value

A side effect of this function is the creation of the HTML report.

# Author(s)

Audrey Kauffmann, Wolfgang Huber

<span id="page-2-1"></span>aqmReportModule *Class to contain all the information to render a quality report module.*

# Description

Please see the vignette *Advanced topics: Customizing arrayQualityMetrics reports and programmatic processing of the output*.

### Creating Objects

Please see the manual page of the module generations functions, e.g. [aqm.boxplot](#page-4-1).

# Author(s)

Audrey Kauffmann, Wolfgang Huber

<span id="page-3-1"></span><span id="page-3-0"></span>arrayQualityMetrics *Quality metrics for microarray experiments*

# Description

Produce an array quality metrics report. This is the main function of the package.

# Usage

```
arrayQualityMetrics(expressionset,
 outdir = reporttitle,
 force = FALSE,
 do.logtransform = FALSE,
 intgroup = character(0),
 grouprep,
  spatial = TRUE,
 reporttitle = paste("arrayQualityMetrics report for",
                      deparse(substitute(expressionset))),
  ...)
```
# Arguments

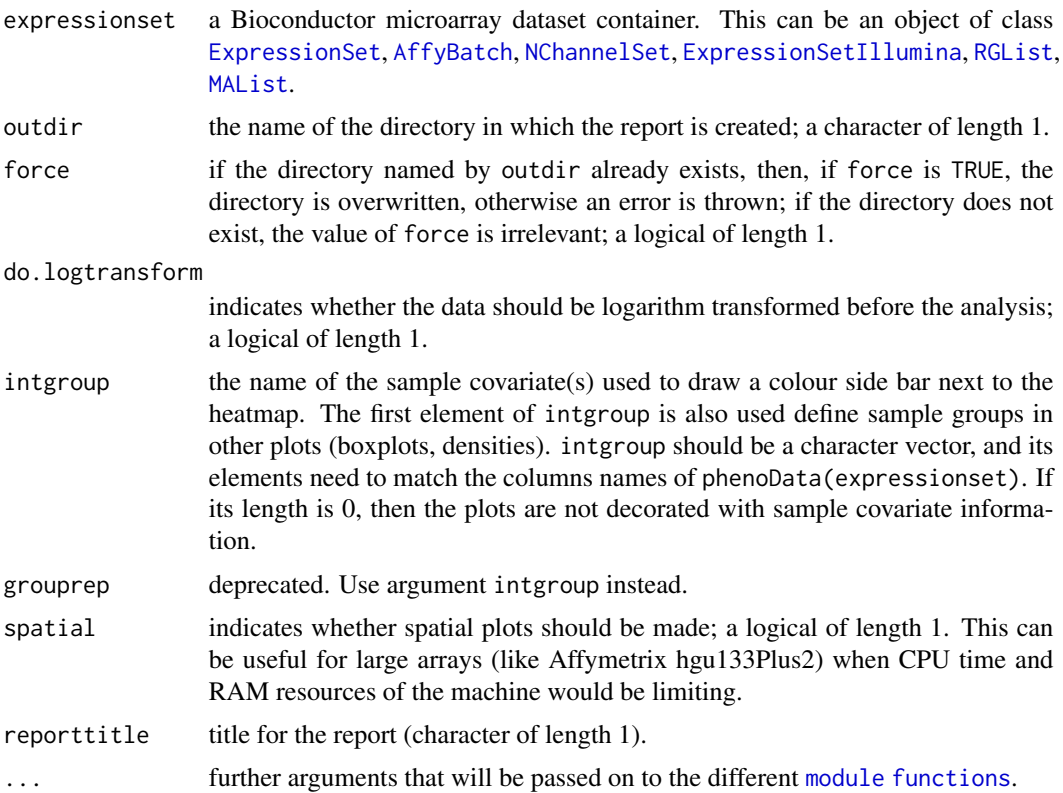

# <span id="page-4-0"></span>module functions 5

# Details

See the arrayQualityMetrics vignette for examples of this function.

#### Value

A side effect of the function is the creation of directory named by outdir containing a HTML report QMreport.html and figures. The function also returns a list with R objects containing the report elements for subsequent programmatic processing.

#### Author(s)

Audrey Kauffmann and Wolfgang Huber.

modulefunctions *Functions for computing quality report modules.*

#### <span id="page-4-1"></span>**Description**

These functions produce objects of class [aqmReportModule](#page-2-1) representing the various modules of the quality report. Given a list of modules, the report is then rendered by the [aqm.writereport](#page-2-2) function.

Most users will not call these functions directly, but will use the function [arrayQualityMetrics](#page-3-1), which in turns calls these functions. The function arguments can be provided through the ... argument of [arrayQualityMetrics](#page-3-1).

#### Usage

```
aqm.boxplot(x, subsample=20000, outlierMethod = "KS", ...)
aqm.density(x, ...)
aqm.heatmap(x, ...)
aqm.pca(x, \ldots)aqm.maplot(x, subsample=20000, Dthresh=0.15, maxNumArrays=8, nrColumns=4, ...)
aqm.spatial(x, scale="rank", channels = c("M", "R", "G"),
            maxNumArrays=8, nrColumns=4, ...)
aqm. meansd(x, \ldots)aqm.probesmap(x, ...)
# Affymetrix specific sections
aqm.pmm(x, \ldots)aqm.rnadeg(expressionset, x, ...)
aqm.rle(x, outlierMethod = "KS", ...)aqm.nuse(x, outlierMethod = "upperquartile", ...)
```
# <span id="page-5-0"></span>Arguments

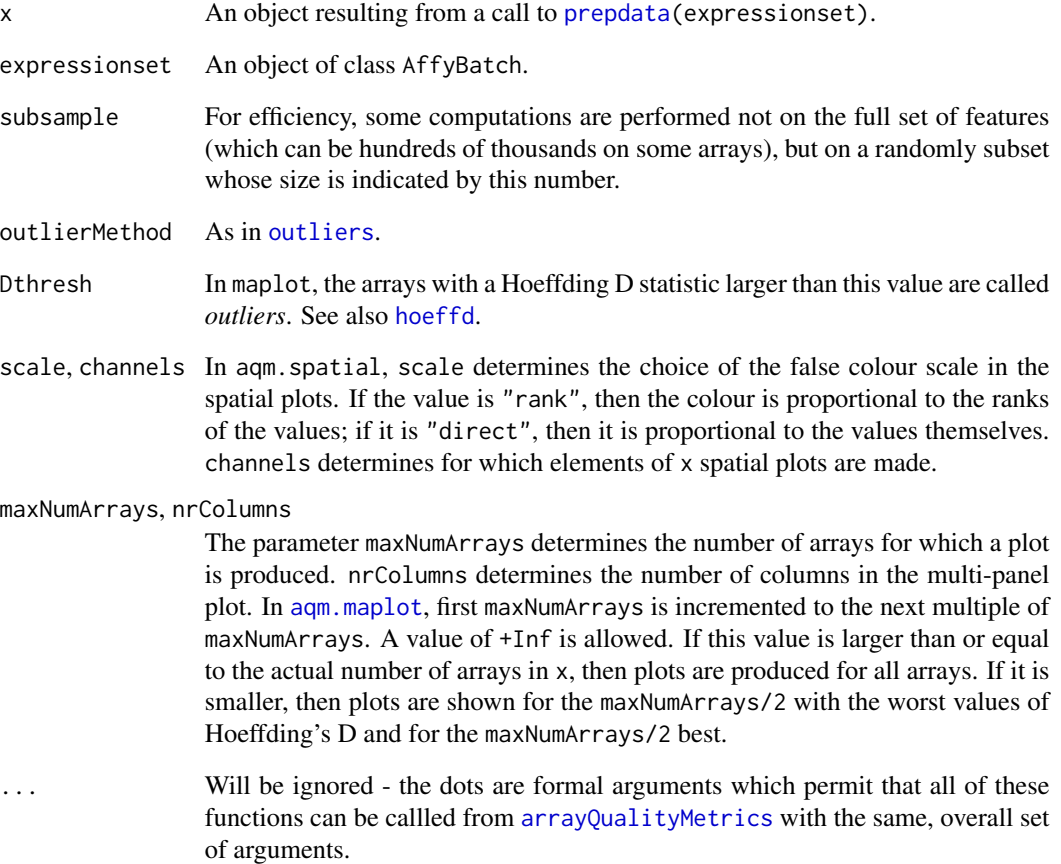

# Details

For a simple example of the aqm.\* functions, have a look at the source code of the aqm.pca function. Please see also the vignette *Advanced topics: Customizing arrayQualityMetrics reports and programmatic processing of the output*.

# Value

An object of class [aqmReportModule](#page-2-1).

# Author(s)

Audrey Kauffmann, Wolfgang Huber

<span id="page-6-2"></span><span id="page-6-0"></span>outlierDetection *Represents the results from applying an outlier detection criterion to the arrays.*

# Description

The class is described in the vignette *Advanced topics: Customizing arrayQualityMetrics reports and programmatic processing of the output*.

#### Author(s)

Audrey Kauffmann, Wolfgang Huber

#### See Also

[outliers](#page-6-1)

<span id="page-6-1"></span>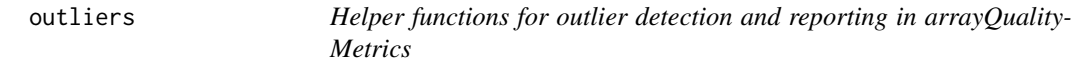

# Description

For an overview of outlier detection, please see the corresponding section in the vignette *Advanced topics: Customizing arrayQualityMetrics reports and programmatic processing of the output*. These two functions are helper functions used by the different report generating functions, such as [aqm.boxplot](#page-4-1).

#### Usage

```
outliers(exprs, method = c("KS", "sum", "upperquartile"))
boxplotOutliers(x, coef = 1.5)
```
# Arguments

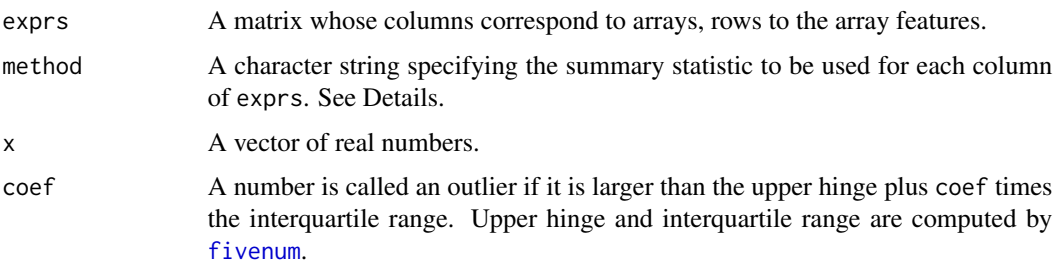

# <span id="page-7-0"></span>Details

outliers: with argument method="KS", the function first computes for each column of exprs (i.e. for each array) the value of the ks. test test statistic between its distribution of intensities and the pooled distribution of intensities from all arrays. With "sum" and "upperquartile", it computes the sum or the 75 percent quantile. Subsequently, it calls boxplotOutliers on these values to identify the outlying arrays.

boxplotOutliers uses a criterion similar to that used in [boxplot.stats](#page-0-0) to detect outliers in a set of real numbers. The main difference is that in boxplotOutliers, only the outliers to the right (i.e. extraordinarily large values) are detected.

#### Value

For outliers, an object of class [outlierDetection](#page-6-2). For boxplotOutliers, a list with two elements: thresh, the threshold against which x was compared, and outliers, an integer vector of indices.

#### Author(s)

Wolfgang Huber

<span id="page-7-1"></span>prepdata *Compute useful summary statistics from a data object.*

#### **Description**

prepdata computes summary statistics that are useful for all platforms; prepaffy computes Affymetrixspecific ones. These are helper functions used by [arrayQualityMetrics](#page-3-1).

# Usage

prepdata(expressionset, intgroup, do.logtransform) prepaffy(expressionset, x)

### Arguments

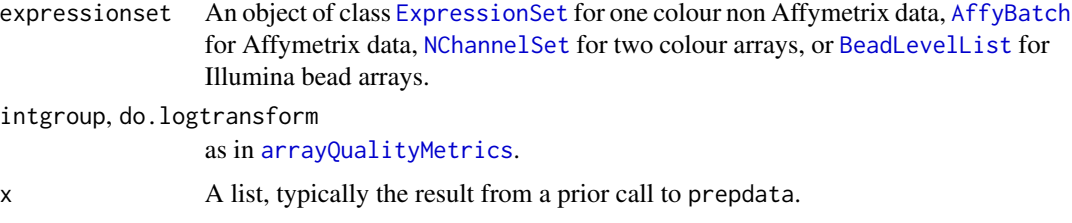

# Details

See the vignette *Working with arrayQualityMetrics report sections*.

#### prepdata and the set of the set of the set of the set of the set of the set of the set of the set of the set of the set of the set of the set of the set of the set of the set of the set of the set of the set of the set of

# Value

A list with various derived quantities. In the case of prepaffy, the returned list is x with the additional elements appended.

# Author(s)

Audrey Kauffmann, Wolfgang Huber

# <span id="page-9-0"></span>Index

∗ file addXYfromGAL, [2](#page-1-0) ∗ manip addXYfromGAL, [2](#page-1-0) addXYfromGAL, [2](#page-1-0) addXYfromGAL-methods *(*addXYfromGAL*)*, [2](#page-1-0) AffyBatch, *[4](#page-3-0)*, *[8](#page-7-0)* aqm.boxplot, *[3](#page-2-0)*, *[7](#page-6-0)* aqm.boxplot *(*modulefunctions*)*, [5](#page-4-0) aqm.density *(*modulefunctions*)*, [5](#page-4-0) aqm.heatmap *(*modulefunctions*)*, [5](#page-4-0) aqm.maplot, *[6](#page-5-0)* aqm.maplot *(*modulefunctions*)*, [5](#page-4-0) aqm.meansd *(*modulefunctions*)*, [5](#page-4-0) aqm.nuse *(*modulefunctions*)*, [5](#page-4-0) aqm.pca *(*modulefunctions*)*, [5](#page-4-0) aqm.pmmm *(*modulefunctions*)*, [5](#page-4-0) aqm.probesmap *(*modulefunctions*)*, [5](#page-4-0) aqm.rle *(*modulefunctions*)*, [5](#page-4-0) aqm.rnadeg *(*modulefunctions*)*, [5](#page-4-0) aqm.spatial *(*modulefunctions*)*, [5](#page-4-0) aqm.writereport, [3,](#page-2-0) *[5](#page-4-0)* aqmReportModule, *[3](#page-2-0)*, [3,](#page-2-0) *[5,](#page-4-0) [6](#page-5-0)* aqmReportModule-class *(*aqmReportModule*)*, [3](#page-2-0) arrayQualityMetrics, *[3](#page-2-0)*, [4,](#page-3-0) *[5,](#page-4-0) [6](#page-5-0)*, *[8](#page-7-0)* BeadLevelList, *[8](#page-7-0)*

boxplot.stats, *[8](#page-7-0)* boxplotOutliers *(*outliers*)*, [7](#page-6-0)

class:aqmReportModule *(*aqmReportModule*)*, [3](#page-2-0) class:outlierDetection *(*outlierDetection*)*, [7](#page-6-0)

```
ExpressionSet, 4, 8
ExpressionSetIllumina, 4
```
fivenum, *[7](#page-6-0)*

hoeffd, *[6](#page-5-0)* ks.test, *[8](#page-7-0)* MAList, *[4](#page-3-0)* modulefunctions, [5](#page-4-0) NChannelSet, *[4](#page-3-0)*, *[8](#page-7-0)* outlierDetection, [7,](#page-6-0) *[8](#page-7-0)* outlierDetection-class *(*outlierDetection*)*, [7](#page-6-0) outliers, *[6,](#page-5-0) [7](#page-6-0)*, [7](#page-6-0) prepaffy *(*prepdata*)*, [8](#page-7-0) prepdata, *[6](#page-5-0)*, [8](#page-7-0)

```
RGList, 4
```